## WAITING FOR UNRESPONSIVE EXAMPLE.NET > 3-5 SECONDS AFTER STARTING TO LOAD EXAMPLE.COM

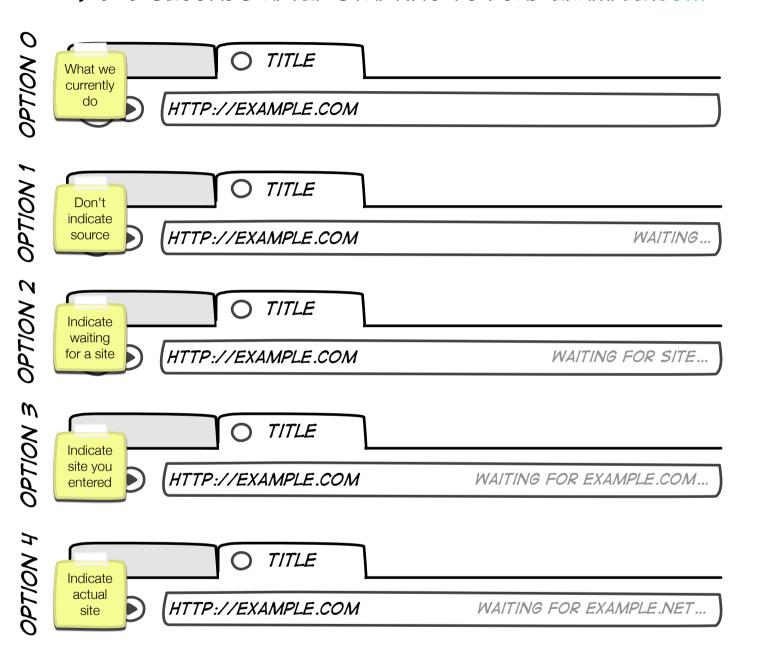

UX Team Recommendation: Option 4, with option 2 as alternative.

- Option 1 risks that the user thinks it's waiting for Firefox, not the site.
- Option 2 is acceptable (and #2 choice), but uninformative.
- Option 3 is misleading, since you're actually waiting for a different site.
- Option 4 is preferred since it's showing exactly what site you're waiting for.
- Option 5 (not shown) could be to show full address to resource.

## CONNECTING TO UNRESPONSIVE EXAMPLE.COM

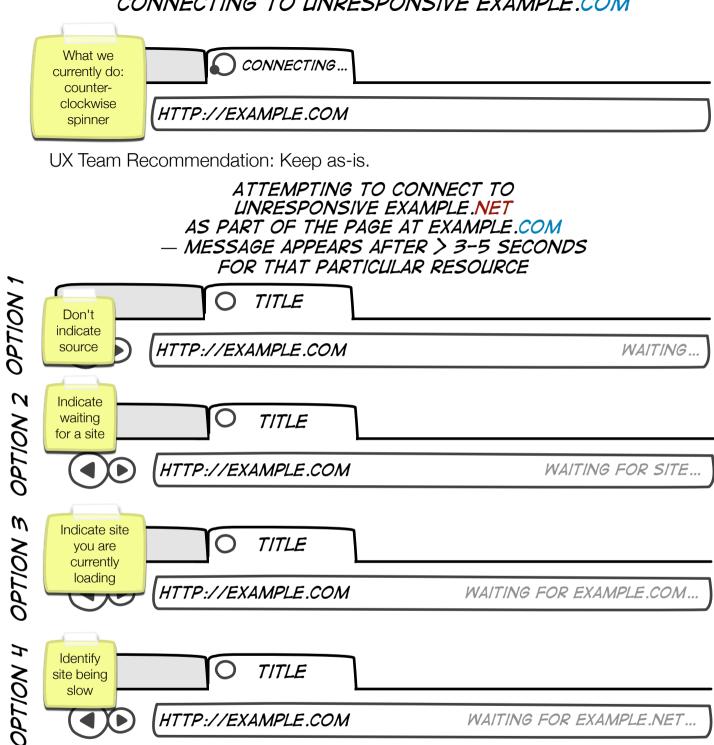

HTTP://EXAMPLE.COM WAITING FOR EXAMPLE.COM ...

Identify TITLE site being slow HTTP://EXAMPLE.COM WAITING FOR EXAMPLE.NET ...

UX Team Recommendation: Option 4, with option 2 as alternative.

you are currently loading

- Option 1 risks that the user thinks it's waiting for Firefox, not the site.
- Option 2 is acceptable, but slightly more misleading in this case than for "Waiting..."
- Option 3 is misleading, since you're actually waiting for a different site.
- Option 4 is preferred since it's showing exactly what site you're waiting for.
- Option 5 (not shown) could be to show full address to resource.

## MULTIPLE SLOW RESOURCES ON PAGE EXAMPLE.COM REQUESTED IN PARALLEL: SLOW.COM, TURTLE.COM SHOWN AFTER > 3-5 SECONDS OF WAITING FOR THAT PARTICULAR REQUEST

| STEP 1 | Request page                                                                               | HTTP://EXAMPLE.COM          |                        |
|--------|--------------------------------------------------------------------------------------------|-----------------------------|------------------------|
| STEP 2 | First slow resource loading                                                                | O TITLE  HTTP://EXAMPLE.COM | WAITING FOR SLOW.COM   |
| STEP 3 | Second slow<br>resource<br>(turtle.com) loading,<br>still waiting for first<br>to complete | TITLE  ATTP://EXAMPLE.COM   | WAITING FOR SLOW.COM   |
| STEP 4 | slow.com<br>finishes,<br>turtle.com still<br>hasn't returned                               | HTTP://EXAMPLE.COM          | WAITING FOR TURTLE.COM |
| STEP 5 | turtle.com<br>finishes                                                                     | HTTP://EXAMPLE.COM          |                        |

Principle: Show request we're waiting for in the order they come in, but don't change mid-flight once a resource has started loading. If another resource is being slow after the first one finishes, transition to indicating that one — if not, clear the indicator.